Муниципальное автономное дошкольное образовательное учреждение «Центр развития ребенка - детский сад «Академия детства» городского округа Красноуфимск Свердловской области 623300, Свердловская область, г. Красноуфимск, ул. Ленина, 56, тел.: (834394) 5-17-08, e-mail: madou82021@yandex.ru

Принята решением Педагогического совета Протокол № 1 от «31 » августа 2023 г.

Утверждена Заведующий МАДОУ «ЦРР-детский сад «Академия детства» Stehem Л.В. Мережникова Приказ № 97- ОД\_от «31» августа 2023г.

Дополнительная общеобразовательная общеразвивающая программа технической направленности «Сквозь объектив» Возраст обучающихся 5 - 7 лет Срок реализации программы - 1 год

> Составитель: Пономарева В.Д. педагог дополнительного образования

г. Красноуфимск 2023

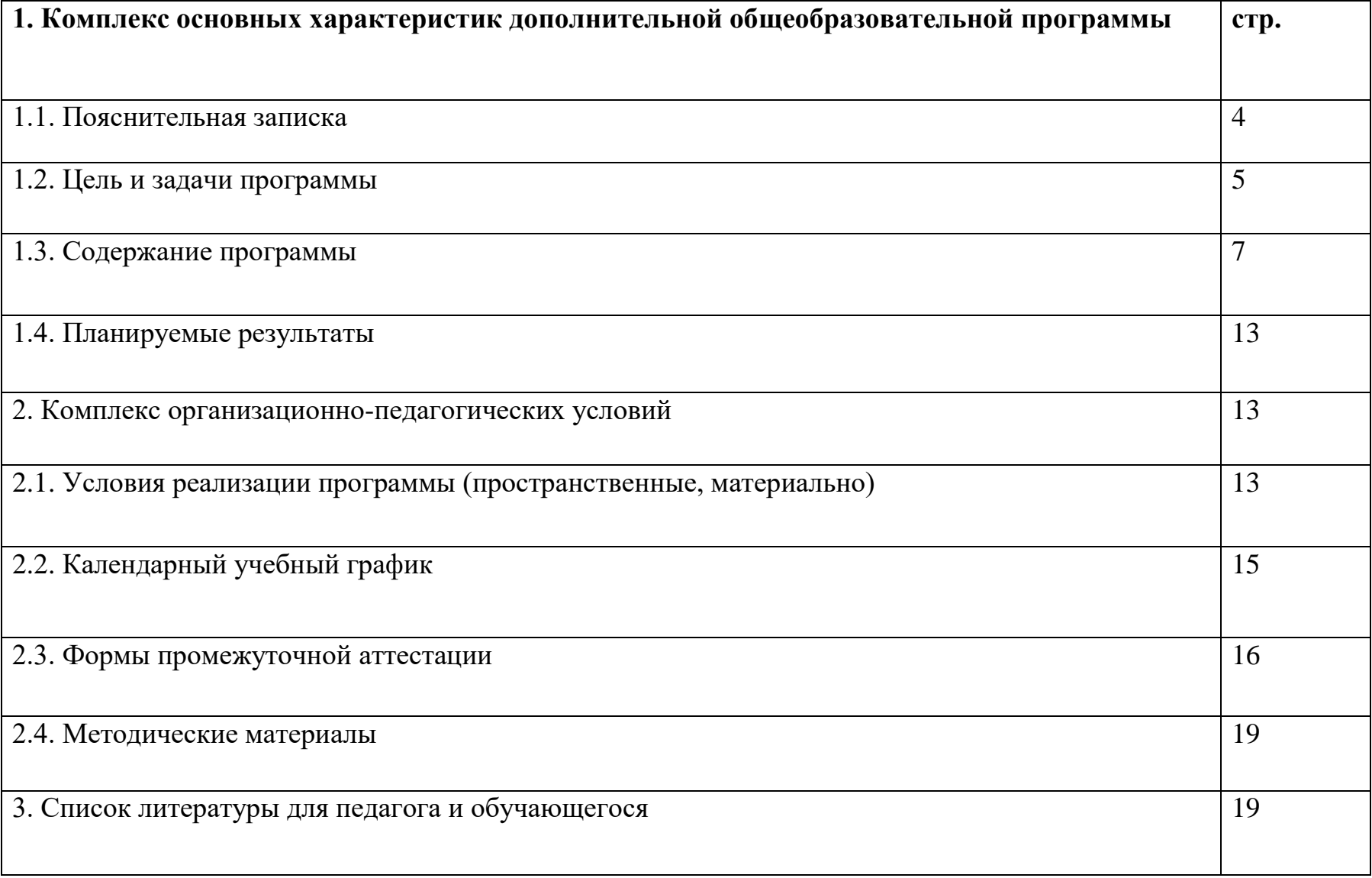

### **Раздел 1. Комплекс основных характеристик образования 1.1 Пояснительная записка**

*Направленность программы:* техническая.

*Актуальность программы.* Программа своевременна: внедрение информационных коммуникативных технологий (далее ИКТ) в образовательный процесс ДОУ, дают возможность обучающимся обогатить свои представления о мире и учат взаимодействовать друг с другом и со взрослыми. Фотостудия не только способна развивать творческий потенциал ребенка, но и влиять на познавательную деятельность, эмоционально-волевую сферу, формировать научно-техническую ориентацию дошкольников. Программа обусловлена технической значимостью. Обучающиеся приобретают опыт работы с использованием возможностей специальных компьютерных инструментов и технического оборудования с помощью которого осуществляется фото и видеосъемка.

Программа разработана в соответствии:

- нормативно-правовыми актами и государственными программными документами:

Федеральным Законом от 29.12.2012 г. №273-ФЗ «Об образовании в Российской Федерации» (далее – ФЗ  $N<sub>0</sub>273$ ).

Концепцией развития дополнительного образования детей (утверждена распоряжением Правительства РФ от 04.09.2014 г. № 1726-р).

Приказом Министерства просвещения Российской Федерации от 09.11.2018 г. № 196 «Об утверждении Порядка организации и осуществления образовательной деятельности по дополнительным общеобразовательным программам» (далее - Порядок организации и осуществления образовательной деятельности по дополнительным общеобразовательным программам).

Приказом Министерства просвещения Российской Федерации от 30.09.2020 г. № 533 «О внесении изменений в Порядок организации и осуществления образовательной деятельности по дополнительным общеобразовательным программам, утвержденный приказом Министерства просвещения Российской Федерации от 09.11.2018 г. № 196.

Постановлением Главного государственного санитарного врача РФ от 28.09.2020 г. № 28 «Об утверждении санитарных правил СП 2.4.3648- 20 «Санитарно-эпидемиологические требованиями к организациям воспитания и обучения, отдыха и оздоровления детей и молодежи» (далее СанПиН).

Письмом Минобрнауки России от 18.11.2015 г. № 09-3242 «О направлении информации» (вместе с «Методическими рекомендациями по проектированию дополнительных общеразвивающих программ (включая разноуровневые программы)».

Письмом Минобрнауки России от 29.03.2016 г. № ВК-641/09 «О направлении методических рекомендаций» (вместе с «Методическими рекомендациями по реализации адаптированных дополнительных общеобразовательных программ, способствующих социально-психологической реабилитации, профессиональному самоопределению детей с ограниченными возможностями здоровья, включая детей-инвалидов, с учетом их особых образовательных потребностей»).

Приказом Минобрнауки России от 23.08.2017 № 816 «Об утверждении Порядка применения организациями, осуществляющими образавательную деятельность, электронного обучения, дистанционных образовательных технологий при реализации образовательных программ».

«Методическими рекомендациями для субъектов РФ программам в сетевой форме (утв. Минпросвещения России от 28.06.2019 г. № МР-81/02вн)».

«Требованиями к дополнительным общеобразовательным общеразвивающим программам для включения в систему персонифицированного финансирования дополнительного образования детей Свердловской области» (Приложение к приказу ГАНОУ СО Свердловской области «Дворец молодежи» от 26.02.2021 г. № 136-д).

Уставом МАДОУ «ЦРР – детский сад «Академия детства» (далее по тексту – МАДОУ) утвержден приказом № 235 МО управления образованием Управление образованием городского округа Красноуфимск от 22 декабря 2021г.

Положением о дополнительных общеразвивающих программах и порядке их утверждения в МАДОУ , утв. Приказом № 76-ОД от31.08.2018.

- региональным социально – экономическим и социокультурным потребностям и проблемам;

- потребностям и проблемам детей и их родителей (законных представителей).

*Цель программы:* формирование творческого и технического мышления во время создания фотографий и видео фильмов

#### *Задачи Программы:*

*Образовательные задачи:* 

познакомить с технологическим процессом создания фотографии и видео;

освоить правила эксплуатации мультимедийного оборудования, видео и фотоаппаратуры;

 научить различным видам видео и фото с использованием разнообразных техник и приемов. *Развивающие задачи:* 

развивать техническое мышление, внимание, память, пространственное воображение;

развивать коммуникативные навыки, умение вести диалог, договариваться.

развивать любознательность, творческие способности.

*Воспитывающие задачи:* 

воспитывать трудолюбие, самостоятельность, ответственность, взаимовыручку, культуру общения.

*Адресат программы.* Программа рассчитана на обучающихся в возрасте от 5 до 7 лет, обучающихся дошкольных образовательных учреждений.

Старший возраст является очень важным в развитии познавательной сферы воспитанника, интеллектуальной и личностной. Его можно назвать базовым возрастом, когда закладываются многие личностные качества, формируется образ «Я», половая идентификация. В этом возрасте обучающиеся имеют представление о своей гендерной принадлежности. Важным показателем этого возраста 5-7 лет является оценочное отношение ребенка к себе и другим. Обучающиеся могут критически относиться к некоторым своим недостаткам, могут давать личностные характеристики своим сверстникам, подмечать отношения между взрослыми или взрослым и ребенком. 5-7 лет - важный возраст, когда мы можем понять, каким будет человек в будущем. В этом возрасте обучающиеся самостоятельно создают образы различных объектов и явлений окружающего мира на основе сформированных представлений о них, передаёт взаимосвязи между ними, а также своё личное отношение. Это возраст наиболее активного рисования. Рисунки могут быть самыми разными по содержанию: это и жизненные впечатления, и воображаемые ситуации, и иллюстрации к фильмам и книгам. Обычно рисунки представляют собой схематичные изображения различных объектов, но могут отличаться оригинальностью композиционного решения, передавать статические и динамические отношения. Рисунки приобретают сюжетный характер; достаточно часто встречаются многократно повторяющиеся сюжеты с небольшими или, напротив, существенными изменениями. Изображение человека становится более детализированным и пропорциональным.

*Срок освоения программы* **-** 1 год обучения.

*Режим занятий*

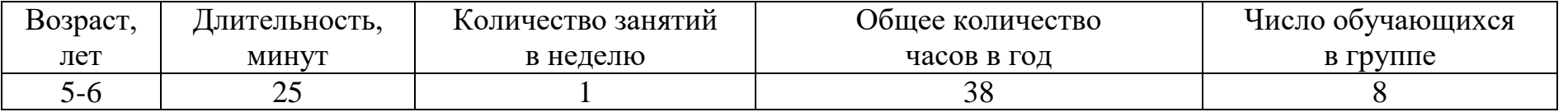

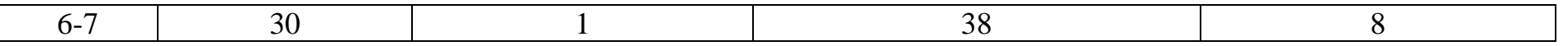

*Форма обучения:* очная, в том числе с применением электронного обучения, дистанционных образовательных технологий.

*Объем программы***:** общее количество учебных часов, запланированных на весь период освоения программы, составляет 38 (занятий).

*Виды занятий:* экспериментирование, беседа, практическое занятие, знакомство с фотографией, создание видео, творческая мастерская.

*Уровневость программы* – традиционная.

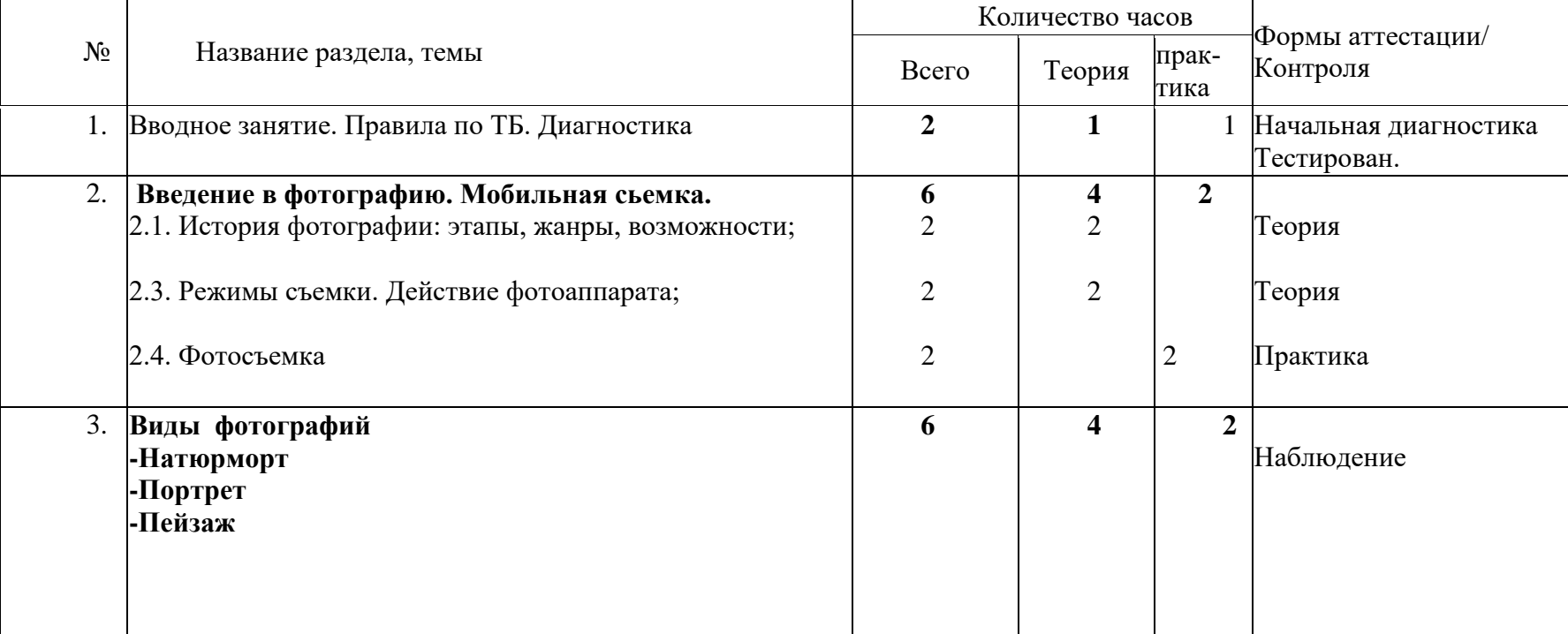

# **1.2. Учебный (тематический) план**

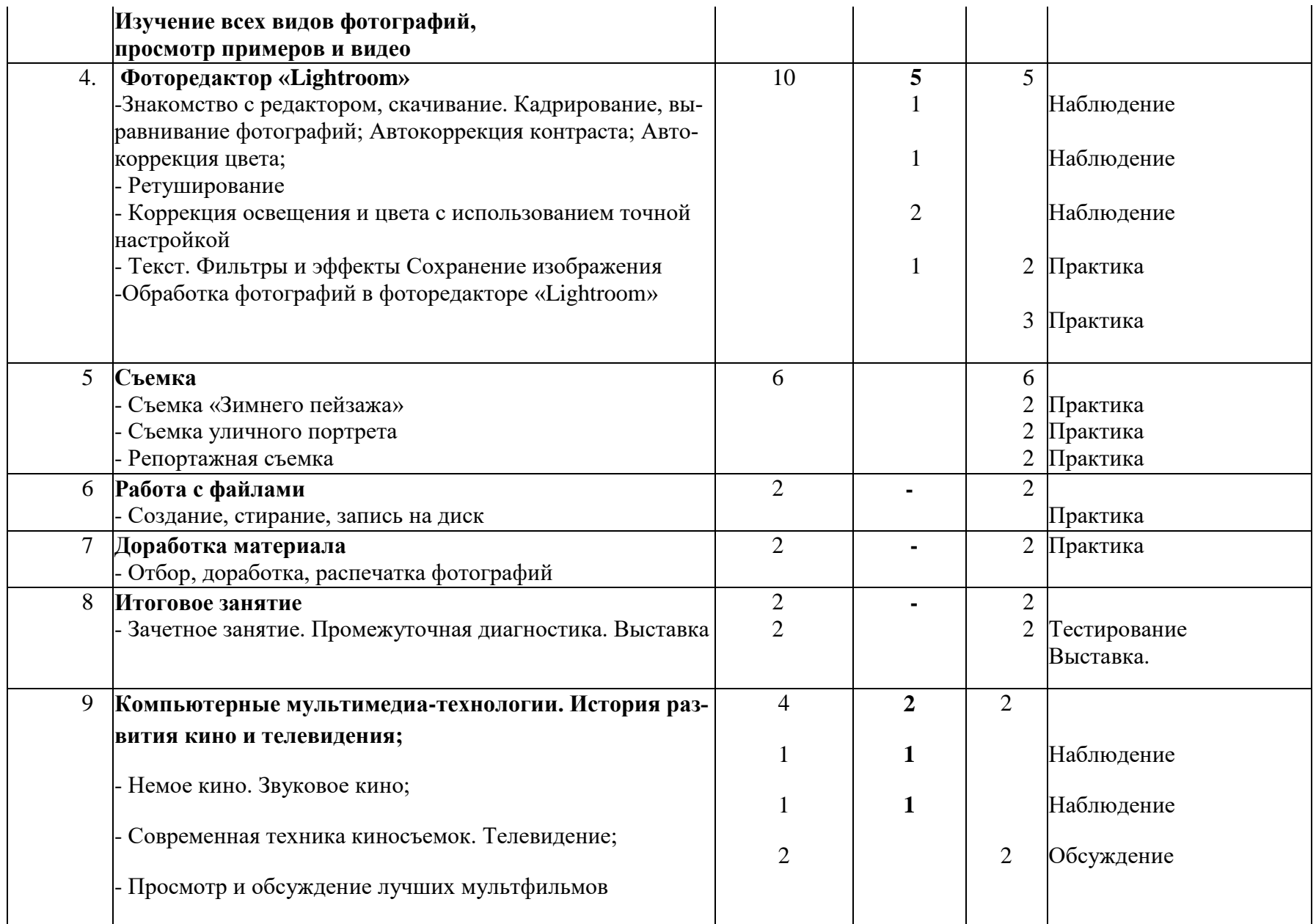

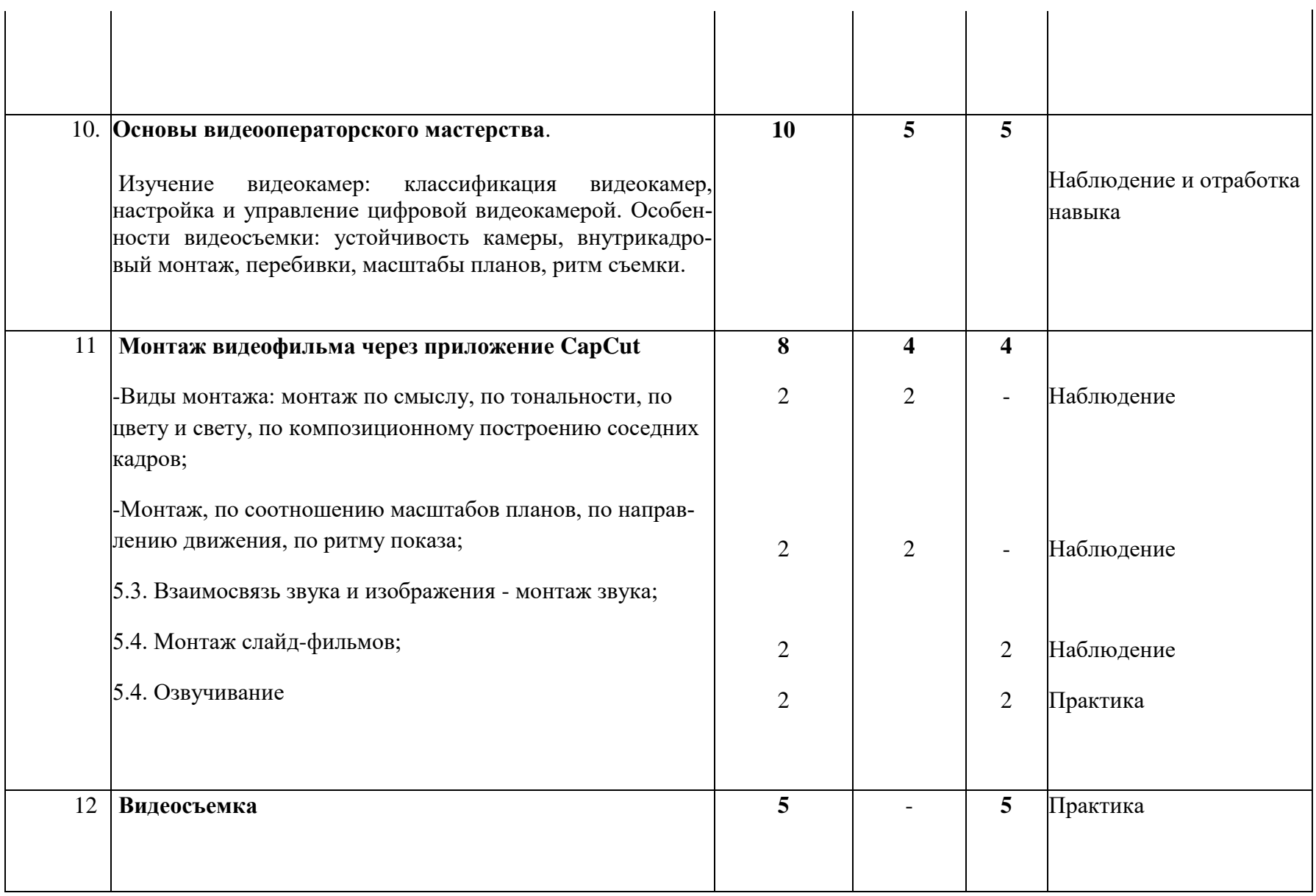

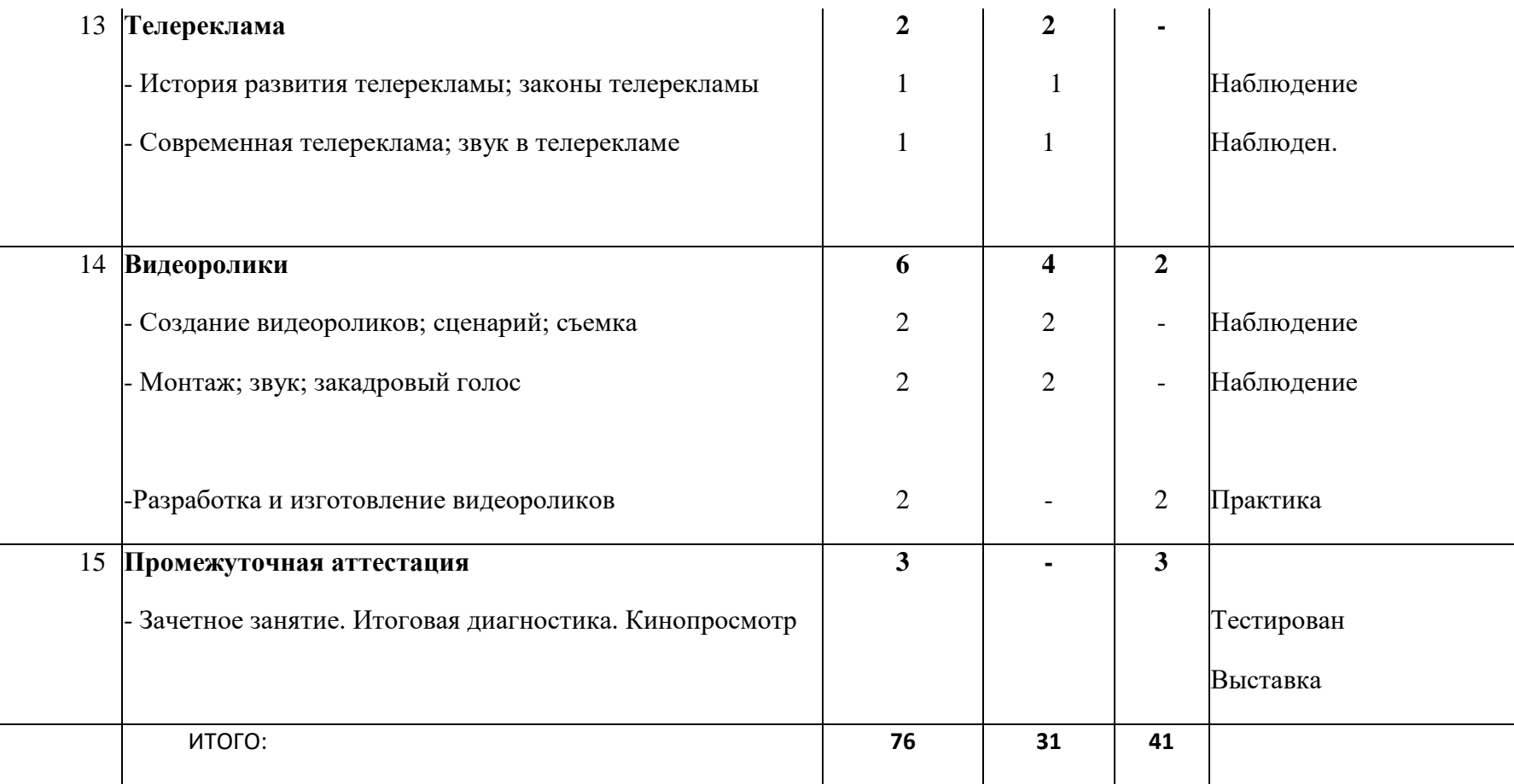

# **1.3. Содержание учебного (тематического) плана**

#### **Содержание учебного плана**

**1. Вводное занятие.** Знакомство с планами на учебный год. Постановка цели и задач перед учащимися. Правила по ТБ, ПБ, ПДД. Диагностика. (1ч.)

Практика: запись в тетрадь основных пунктов занятия. Тестирование. (1ч.)

Методическое и дидактическое обеспечение: альбомы с фотографиями, детские работы, тесты (начальная диагностика), инструкции по ПБ, ПДД, инструкции по Технике безопасности при работе с фотооборудованием, ПК, техника безопасности фотографа, образовательная программа «Сквозь объектив».

### **2. Введение в фотографию. (6ч.)**

История фотографии: основные этапы развития фотографии, ее жанры, фотография как искусство, возможности современной фотографии. Принцип действия цифрового фотоаппарата. Режимы съемки. Объективы. Возможности цифровой фотографии, области применения цифровой фотографии.

Практические занятия: фотосъемка.

Методическое и дидактическое обеспечение: презентация «ФОТОграфия», учебное видео «История фотографии».

## **3. Виды фотографий (6ч.)**

**Пейзаж**. Особенности съемки «сельского» и «городского» пейзажа. Практические занятия: Игра «Угадай где пейзаж»

Методическое и дидактическое обеспечение: цифровой фотоаппарат Nikon D3100, штатив, иллюстративный материал «Пейзажи. КлипАрт», «Природа», учебный фильм.

**Натюрморт**. Композиционное построение предметов в натюрморте, освещение в натюрморте, выявление фактуры предметов светом, особенности съемки на цветные фотоматериалы, эффектные фильтры и насадки.

Практические занятия: Игра «Угадай где натюрморт».

Методическое и дидактическое обеспечение: учебный фильм «Съемка натюрморта».

**Портрет**. Основы портретной съемки: масштабы портрета, виды портрета, точка съемки, освещение в портретной съемке: направления света, виды света, осветительное оборудование, используемое при съемке портрета.

Практические занятия: съемка портрета.

Методическое и дидактическое обеспечение: учебный фильм «Свет в портретной съемке», иллюстративный материал «Современный портрет».

# **4. Форедактор Lightroom** . **(10ч.)**

Знакомство с фоторедактором, кадрирование, выравнивание, «красные глаза», автокоррекция контраста, автокоррекция цвета, «Мне повезет!», ретуширование, текст, коррекция освещения и цвета с использованием точной настройки, удобное и полезное средство обработки изображений, фильтры и эффекты, сохранение изображения.

Практические занятия: работа в фоторедакторе «Lightroom».

Методическое и дидактическое обеспечение: ПК, фоторедактор «Lightroom».

## **5. Практическая работа. (6ч.)**

Съемка «Зимнего пейзажа». Съемка уличного портрета. Репортажная съемка.

Методическое и дидактическое обеспечение: мобильны телефон, штатив.

## **6. Работа с файлами (2ч.)**

Переименование папки, файла, создание новой папки, упорядочивание файлов в папке, стирание файлов, папок, запись на диск.

Практические занятия: создание папок, упорядочивание личных файлов в папке

Методическое и дидактическое обеспечение: ПК

Практические занятия: отбор, доработка, распечатка «выставочных работ».

Методическое и дидактическое обеспечение: ПК, цветной принтер Canon ip7240, фотобумага, программа «Lightroom»

## **7. Доработка материала. (2ч.)** Отбор, доработка, распечатка фотографий

# **8. Итоговое занятие. (2ч.)**

Промежуточная аттестация. Зачетное занятие. Тестирование. Выставка.

Практические занятия: тестирование, фотовыставка.

Методическое и дидактическое обеспечение: тесты, фотографии, рамки.

## **9. Компьютерные мультимедиа-технологии (4ч.)**

История развития кино и телевидения. Немое кино. Звуковое кино. Современная техника киносъемок. Телевидение.

Практические занятия: просмотр и обсуждение лучших мульфильмов.

Методическое и дидактическое обеспечение: презентация «Мир кинематографа», учебное видео «Как снимают кино, ноутбук, мультимедийный проектор, экран

# **10. Основы видеооператорского мастерства (10ч.).**

Изучение видеокамер: классификация видеокамер, настройка и управление цифровой видеокамерой. Особенности видеосъемки: устойчивость камеры, внутрикадровый монтаж, перебивки, масштабы планов, ритм съемки.

Практические занятия: видеосъемка учебных этюдов.

Методическое и дидактическое обеспечение: цифровая видеокамера, штатив, монопод, учебный фильм, презентация.

#### **11. Монтаж фильма через приложение CapCut (8ч.).**

Виды монтажа: монтаж по смыслу, по тональности, по цвету и свету, по композиционному построению соседних кадров, по соотношению масштабов планов, по направлению движения, по ритму показа, взаимосвязь звука и изображения - монтаж звука.

Практические занятия: монтаж слайд-фильмов, озвучивание.

Методическое и дидактическое обеспечение: ПК, программа видеомонтажа CapCut, учебное видео, презентация

## **12. Видеосъемка (5ч.).**

Видеосъемка учебных этюдов.

Практические занятия: видеосъемка.

Методическое и дидактическое обеспечение: цифровая видеокамера ,монопод.

## **13. Телереклама (2ч.).**

История развития телерекламы; законы телерекламы; современная телереклама; звук в телерекламе.

Практические занятия: разработка и изготовление рекламных проектов.

Методическое и дидактическое обеспечение: презентация «Социальная реклама: этапы построения», ПК, 10. Видеоролики. Создание видеороликов; сценарий; съемка; монтаж; звук; закадровый голос.

Практические занятия: разработка и изготовление видеороликов.

Методическое и дидактическое обеспечение: презентация, ПК, программа видеомонтажа Pinnacle Studio 16, микрофон.

# **14. Видеоролики (6ч.).**

Создание видеороликов: сценарий, сьемка

Практическое занятие: сьемка и монтирование видео, написание сценария и публикация в социальных сетях и на официальном сайте

Методическое и дидактическое обеспечение: ПК, камера, программа для монтажа

## **15. Подведение итогов. Зачетное занятие. Итоговая диагностика. (3ч.)**

Практические занятия: организация просмотра лучших работ, сделанных в течение года.

Методическое и дидактическое обеспечение: тесты, видеоработы учащихся, ноутбук, мультимедийный проектор, экран.

## **1.4. Планируемые результаты**

*Предметные результаты:* знает общие сведения об истории видео и фото сьемки; освоил последовательность работы создания фильмов; знаком с терминами; знает правила безопасности при работе с техническим оборудованием; анализирует графические средства выразительности, самостоятельно делает выводы об организации процесса съемок.

*Метапредметные результаты*: умеет определять тему занятия; излагает свое мнение; планирует деятельность в учебной ситуации; определяет способы достижения цели; выполняет работу по памяти; дает эстетическую оценку выполненной работе, делает выводы.

*Личностные результаты*: сформирован интерес к изучению нового материала; умение осмысливать художественные произведения; осознавать свои интересы и цели, мировоззренческие позиции; соблюдает нормы коллективного общения, научился критически оценивать результаты своей деятельности; умеет слушать и понимать других.

## **Раздел 2. Комплекс организационно-педагогических условий 2.1. Условия реализации программы**

*Материально-техническое обеспечение*

Занятия проводятся в кабинете технического творчества, санитарно-техническое состояние соответствует норме.

*Оборудование и материалы:* 

Цифровая видеокамера (2 шт.); Компьютер (5 шт.); Ноутбук; Принтер;

Сканер;

Проектор;

Экран, фон;

Штатив;

Программы видеомонтажа;

Фоторедактор;

Диски;

Фотобумага;

Карты памяти

*Информационное обеспечение*

Интернет источник, операционная система MS Windows 7, 10. Программа

*Кадровое обеспечение*

Дополнительную общеобразовательную общеразвивающую программу технической направленности «Cквозь объектив»» реализует педагог дополнительного образования.

*Методические материалы*

При реализации программы «Сквозь объектив»» одной из основных педагогических технологий является **подборка информационной и справочной литературы**

**Технология развивающего обучения**, предполагает взаимодействие педагога и детей на основе коллективнораспределительной деятельности, поиске различных способов решения образовательных задач посредством диалога. **Личностно-ориентированная технология** - это деятельность, которая охраняет и поддерживает детство ребенка, сохраняет, передает и развивает культуру, создает творческую среду развития ребенка, подготавливает его к жизни в современном обществе, стимулирует индивидуальное и коллективное творчество.

Информационно-методическое обеспечение образовательного процесса включает библиотечный фонд, собственные учебно-методические разработки, электронную библиотеку, видеоматериалы.

Принципы обучения:

- тематический принцип: реальные события, происходящие в окружающем и вызывающие интерес обучающиеся, календарные праздники, сезонные явления в природе;

- принцип от простого к сложному: от новой информации до монтажа собственного видеоматериала

- формирование познавательных интересов и познавательных действий обучающегося в различных видах деятельности:– это не только творческий процесс, но и исследовательская деятельность.

Методы и формы обучения:

Объяснительно-иллюстративные- Беседа, рассказ, экскурсия, обзор литературы, просмотр фильмов.

Репродуктивные- Фото-видео съемка

Эвристически--«копилка идей», мозговой штурм, творческие проекты

Проблемно-поисковые—наблюдения, анализ-синтез, обобщение-конкретизация

Формы занятий: групповая, индивидуальная.

Программа позволяет осуществлять проектный подход при создании анимационных фильмов, а также использовать в работе интеграцию разнообразных видов деятельности обучающихся: двигательную, игровую, продуктивную, коммуникативную, трудовую, познавательно-исследовательскую, музыкально-художественную, а также чтение художественной литературы.

Применение системно – деятельностного подхода при подаче как теоретического так и практического материала с обязательной демонстрацией мультипликационных кино, слайд – фильмов, а также практической деятельности с использованием технических средств.

#### *Инструкции:*

- 1. № 02-08 по технике безопасности для пользователей ПЭВМ и офисной техникой;
- 2. № 02-44 по технике безопасности пи эксплуатации мультимедиа проектора;
- 3. № 02-50 по технике безопасности при организации занятий с воспитанниками.

## **2.2.Календарный учебный график на 2023-2024 год**

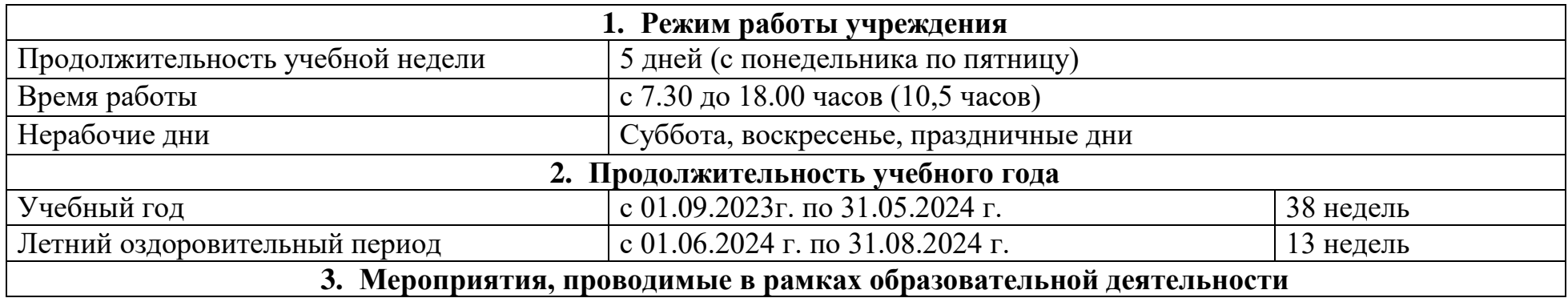

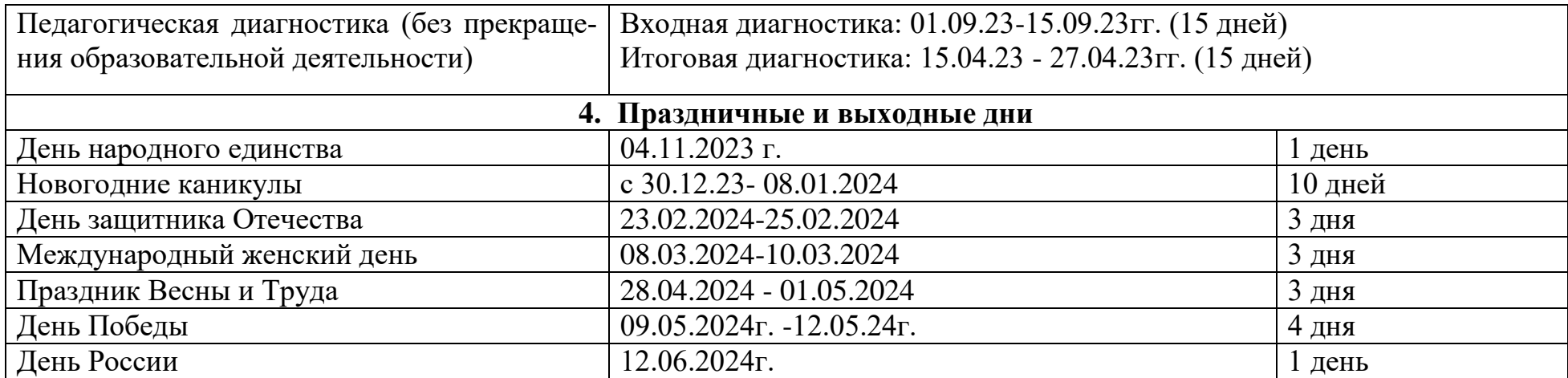

## **2.3. Формы аттестации и оценочные материалы**

Формы контроля и подведения итогов реализации программы.

Оценка качества реализации программы включает в себя вводный, промежуточный и итоговой контроль.

Начальная диагностика проводится в начале обучения. Ее результаты позволяют определить уровни развития первоначального практического навыка и разделить детей на уровни мастерства. Это деление обеспечивает личностно-ориентированный подход в процессе учебного занятия.

Апробация программы началась в старшей и подготовительной группы одновременно. Соответственно, в 2023-2024 году обучающиеся 6-7 лет будут обучаться по программе 1 год, а старшей группы -2 года (программа получит продолжение в 2024-2025 году)

- Промежуточная диагностика проводится в конце первого года обучения и позволяет проследить динамику развития практического навыка (для обучающихся старшей группы). Для подготовительной группы проводится итоговая диагностика в конце первого года обучения.

- Итоговая диагностика проводится в конце второго обучения (для обучающихся старшей группы). По ее результатам определяется уровень мастерства, которого достигли учащиеся за время обучения.

По итогам диагностического исследования, анализу творческой активности (участие в выставках, конкурсах, фестивалях) в конце обучения детям выдается свидетельство об окончании обучения с указанием уровня мастерства.

Основной целью первого года обучения является овладение технологией получения фотографии и цифровой обработки изображения. Дети знакомятся со спецификой фотосъемки, результатом освоения данного этапа является умение владения техникой фотографирования.

Целью второго года будет являеться изучение мультимедиа технологий. На данном этапе дети изучают съемку и монтаж видеоматериалов, создание слайд-фильмов, презентаций. Результатом освоения данного этапа является умение создавать видеофильмы, клипы, презентации.

*Оценочные материалы*

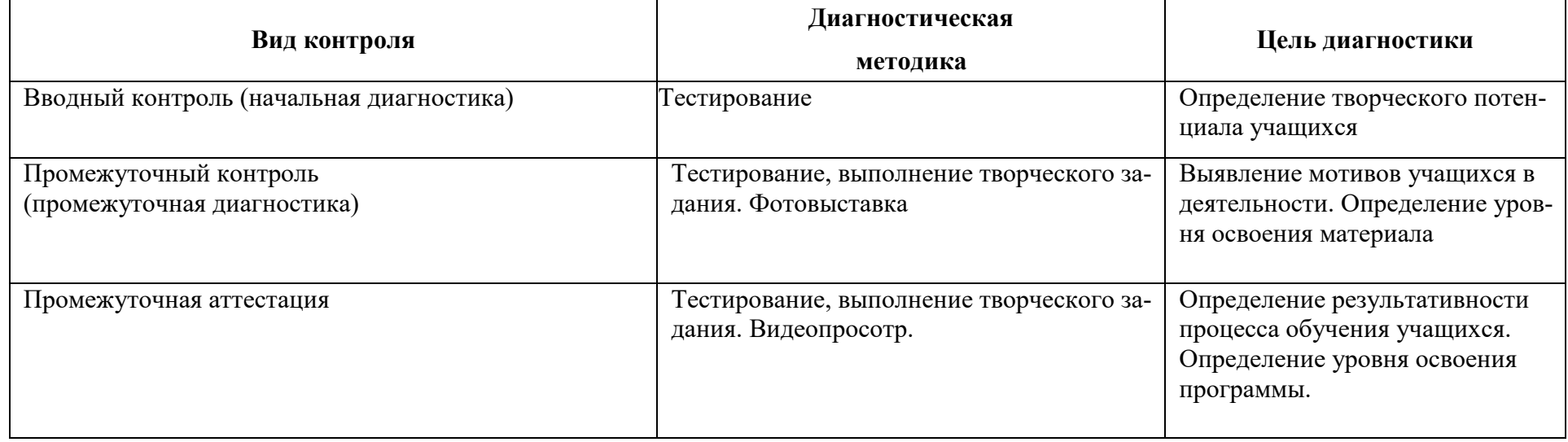

### *Формы отслеживания и фиксация образовательных результатов*

0 – качество отсутствует, уровень низкий (Н)

2 – качество выражается не всегда, уровень средний (С)

3 – качество выражено максимально, уровень высокий (В).

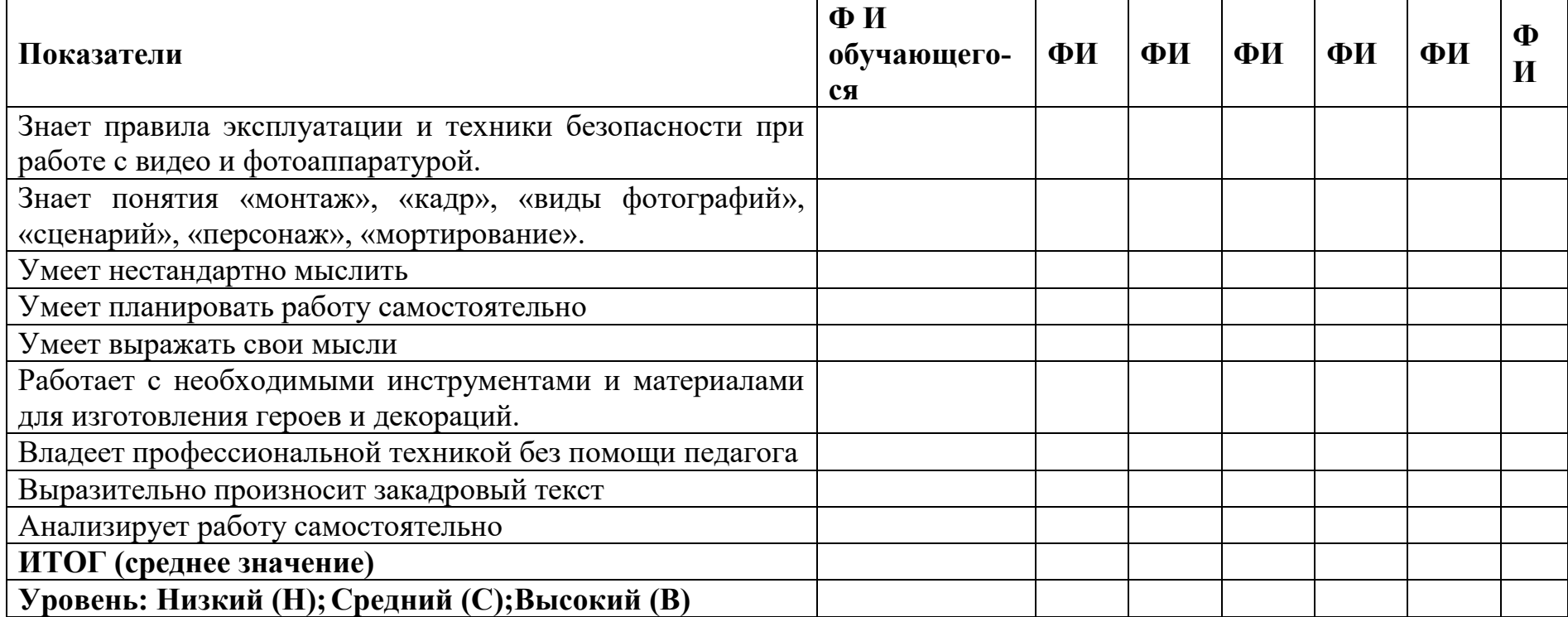

Кроме того, контрольно-измерительные материалы предусматривают не только проведение текущего и промежуточного контроля, но и оценку удовлетворённости качеством реализации программы (анкетирование родителей, законных представителей обучающихся).

# **2.3. Список литературы**

1. Агафонов А., Пожарская С. Фотобукварь. М., 2000 г.;

2. Волков В.Г. Цифровой фотоаппарат, М., 2005 г.;

3. Глушаков С., Харьковский А. Цифровое видео и аудио. Секреты обработки на ПК, М., 2012 г.;

4. Коцюбинский А.О.; Грошев СВ. Самоучитель работы с фото, аудио, видео, CD, DVD на домашнем компьютере, М., 2003 г.;

5. Колесников В. Необычная фотография. Изд.: «Наукова думка», Киев, 2000 г.;

6. Надеждин Н.Я. Цифровая фотография. Практическое руководство, М., 2003 г.;

7. Нечаев И., Лендер С. Быстро и легко осваиваем Adobe Photoshop CS, М., 2005 г.;

8. Пожарская С. Фотомастер. Книга о фотографах и фотографии, Изд. «Пента», 2001 г.;

9. Пожарская С. Школа фотографа. Уроки фотографии. Галерея фотомастеров, изд. «ИндексМаркет», 2012

г.;

10. Саливан Н., Морган Т. Руководство пользователя Pinnacle Studio16, 2015 г.;

11. Чибисов К. Очерки по истории фотографии. Издательство «Искусство», Москва, 2000 г.;

12. Шнейдеров B.C. Фотография, реклама, дизайн на компьютере: Самоучитель. – СПб., 2004.;

13. Эвоян Е. Просто и ясно о фотографии для начинающих, изд.: Самиздат, 2012 г.;

14. Фотографируем на даче (особенности загородной съемки). "Computer Bild" №10-2013, 30